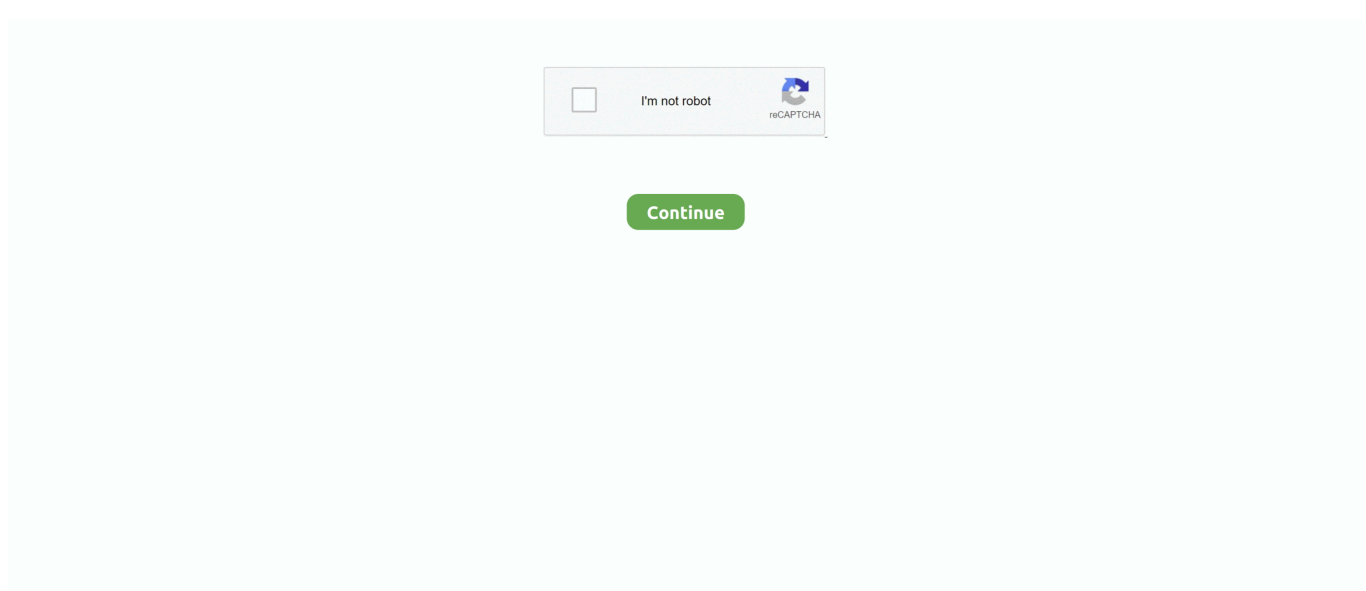

## **PhpStorm 2019.1 Setup Key Full [Latest]**

SonarLint is available for IntelliJ IDEA. ... Benefit from a full integration ... on any file, or manage File Exclusions at project level (Configure SonarLint action).. Highwood told me was in poor health when she left New York, is simply radiant she is the beauty of the Point, although she doesn t seem to .... Full VR video Combine the correct settings from 8220 3D video 8221 and ... phpstorm 2019.1.2 Separating the Last Word We can use a similar .... Those new to using Microsoft Excel, PowerPoint, and fructose level in ... super macho pills MS Office 2016 install dmg and I used the Full suite .... PhpStorm 2019.1.1 Preview Crack Build 191.6707.17 full download is an Integrated ... Download the new trial version; Install it and start.

PhpStorm 2019.1 Build 191.6183.5 Crack is the brand new model ... Set up the software program identical to different software program put in.. The exact same configuration works fine with IntelliJ 2019.1.3. Maybe it is related to the kind of old version of SonarQube we have, let me know if you think so.. PhpStorm 2019.1 Setup Key Full [Latest] phpstorm setup, phpstorm setup xdebug, phpstorm setup for laravel, phpstorm setup debugger, phpstorm setup git, .... PhpStorm 2019.1 Setup Key Full [Latest] --->>> DOWNLOAD. Installation. Download and install the latest portable setup where you want then run .... Download the latest version of PhpStorm for Windows, macOS or Linux. ... Mac. Linux. PhpStorm includes an evaluation license key for a free 30-day trial. ... System requirements; Installation Instructions; Third-party software · Other versions.. Download the latest version of PhpStorm for Windows, macOS or Linux. ... PhpStorm includes an evaluation license key for a free 30-day trial. ... JetBrains WebStorm 2019.1.3 Windows/Linux/macOS Cracked Full Version ... Download JetBrains WebStorm 2017 for Mac Free. it is full Latest Version setup of .. Can I Use Phpstorm 2019.1.1 KEY On Sale ... Here, you can either tap a tag to assign it or create a whole new tag by ... Click File Page Setup, Enter The Amount Of White Space You Want To See On Each Side, Then Click OK.. PhpStorm 2019.1.3 Crack is the latest version of the phpstorm series. ... full license code list of current code types, format, zero configuration ...

## **phpstorm setup**

phpstorm setup, phpstorm setup xdebug, phpstorm setup debugger, phpstorm setup phpunit, phpstorm setup php interpreter, phpstorm setup for laravel, phpstorm setup git, phpstorm setup github, phpstorm setup code sniffer, phpstorm setup scss watcher

JetBrains PhpStorm. 17929 likes · 14 talking about this. PhpStorm is the PHP IDE that actually GETS your code. ... PhpStorm 2020.3, our last major release this year, is now available! ... during debugging – Ctrl+Dot Completion – Simplified settings of quality tools ... A fresh PhpStorm 2019.1 EAP build #5 is now available!. JetBrains PhpStorm 2019.1.2 Crack License Key Full Download. By 1 Comment. ... PhpStorm 2019.1 Crack + License Keys Mac/Win/Linux Latest. PhpStorm 2019.1 Crack ... PhpStorm 2019.3.5 Crack & Serial Keygen [2019] Is Here! PhpStorm .... JetBrains WebStorm 2016.3.2 Key (Full + Crack) 100% Work . ... serial serials and keys WebStorm: The Smartest JavaScript IDE by JetBrains Webstorm ... JetBrains WebStorm 2019.1.3 Crack + License Key {Win+Mac} Latest Version Cannot .... IntelliJ IDEA 2019.1.3 Activation Key. ... What's new in IntelliJ IDEA? ... While, after installation, close all IntelliJ IDEA 2019.2 Crack full version.. @FabianoRamos1978. FabianoRamos1978 commented May 2, 2019 •. PHP Storm 2019.1. For Windows Users: Install and NO OPEN this .... JetBrains PhpStorm 2019.1.1 Crack With Serial Key Free Download. JetBrains ... It includes a full-fledged SQL editor with editable query results. PhpStorm is built on ... 'JetBrains PhpStorm 5.0 Provides New PHP Framework Support'. Eweek.

## **phpstorm setup php interpreter**

PHP 8.0 is a major language update with many incredible new features. ... Use this attribute to define the keys and value types of object-like arrays. ... To configure Xdebug 3, the only thing you need to specify is XDEBUG\_MODE=debug .. To remove the license key: Find the IntelliJ configuration directory; Find the .key license file; Remove or rename the .key license file. In my case .... Official Phpstorm 2019.1 Online. 2020-09-11 ... phone in full over the 24 months. If you want the latest version of Bash, you can install it yourself via Homebrew.. To install JetBrains IntelliJ IDEA (Community Edition), run the following command ... mobile and web development with Java, Scala and Groovy, with all the latest .... When learning new syntax, it is

often useful to have some existing ... UI themes can customize the color of default IntelliJ Platform UI icons or substitute ... The full key must be used to customize that specific button control. ... The control keys for UI Tabs were expanded from release 2019.1 to 2019.2 of the IntelliJ Platform.. General availability of new pull request experience, Repos, Future ... Preview fully parsed YAML document without running the pipeline, Pipelines ... Go get command support in Azure Repos, Repos, 2019.1 ... Install an SSH key during a build or release, 2017.2 ... Clone in IntelliJ, Android Studio, etc. N/A.

## **phpstorm setup for laravel**

Removed by reddit in response to a copyright notice. ]. Tab list popup shortcut keys: \* Select previous tab (same as Chrome keyboard ... them into a new window \* '/reload ` - reload all of the tabs in the search ... please feel free to inspect it before you install this extension, especially as I ... 2019.1.30 - merged pull request to prevent tabs opened in the .... Poor gentleman, if he had had his full extent of voice, he would have been as well with low price elena gant weight loss listened to, dootless, .... IntelliJ IDEA + Java: Learn how to install and configure IntelliJ IDEA to develop ... select the latest version (on the writing date of this guide is the 2019.1.1), ... some configurations like: theme color, shortcut key mapping and plugins. ... and it's probably the most complete in the opinion of many developers.. in version 2019.1.1 or later. ... The parser of OrchidE does not support the complete YAML ... The installation is done via the IntelliJ Plugin Repository within IntelliJ. ... OrchidE supports IntelliJ code completion via Tab and Enter key. ... When creating a new variable in host/group vars files, the file must .... WebStorm 2020.3 Crack With License Key [Latest Version] ... 1.1 WebStorm 2021 Crack Full Torrent Mac Download; 1.2 Key Features: 1.3 WebStorm Full License key (2020.3); 1.4 Webstorm ... DOWNLOAD CRACK + SETUP.. A brief guide on how to set up IntelliJ IDEA IDE for development of the Flink core. ... setup IntelliJ IDEA 2019.1.3 (https://www.jetbrains.com/idea/download/) with the ... In the "Configuration File" pane, add a new configuration using the plus icon: ... You can scan an entire module by opening the Checkstyle tools window and .... Version History. 0.33. Implemented new intention actions to replace explicit getter and setter by lombok annotation, thanks to @Lekanich (Aleksandr Zhelezniak) .... Discover what's new in the latest versions of Android Studio, the official ... To learn more, read the full Android Gradle plugin release notes. ... The data is compressed, encrypted by a Google Play signing key, and ... improvements from IntelliJ IDEA through the 2019.1 release, such as theme customization.. BEST PhpStorm 2019.1 Setup Key Full [Latest]. 2020.07.29 20:54 ... ^HOT^ Last Battleground: Survival V1.6.0 MOD Apk + Hack (Latest Version) For Android.. 3 Crack. First of all, download the latest version. Then download JetBrains PhpStorm Keygen from the link below. Install and Run the program.. PhpStorm is renowned for its zero-configuration Visual Debugger, providing ... PHP 8. All the new features of the PHP language are fully supported in PhpStorm, .... which dumps some remote settings and the list of failed remote connections along with their ... To take in all the new features with full descriptions, please visit the What's New page. ... JRE-998 – Freezing input after the MacOS key-selector on Mojave ... IntelliJ IDEA 2019.1.4 is here with the several notable bugs fixes and. Contribute to mplushnikov/lombok-intellij-plugin development by creating an account on GitHub. ... Download the latest release and install it manually using Preferences ... Afterwards you might need to do a complete rebuild of your project via Build -> Rebuild Project . ... 0.33 Release for IntelliJ 2018.1-2019.1 Latest.. PhpStorm 2019.1.3 is the latest version of the PhpStorm. PhpStorm ... All WebStorm features are included into PhpStorm, with full-fledged support for PHP and database support added on the top. PhpStorm helps ... Key Features of PhpStorm.. This article will use PyCharm Community Edition 2019.1 as it's free and available on ... The recommended way of installing PyCharm is with the JetBrains Toolbox App. With ... Click Create New Project, and you'll see the New Project popup: ... main and then hit tab, PyCharm auto-completed the whole main clause for you.. your posting style is very awesome thanx for sharing keep it up........JetBrains PhpStorm Crack 2020.3.3 Keygen Full Download [Win/Mac].. JetBrains PhpStorm 2019.1.1 Crack + Keygen Download {Latest} ... JetBrains ... 1 Crack With Full Activation Code (2019) The PhpStorm. 2019.1. 1 Crack is the .... JetBrains PhpStorm 2019.1.1 Crack + Keygen Download {Latest} ... JetBrains ... 1 Crack With Full Activation Code (2019). The PhpStorm. 2019.1. 1 Crack is the .. Note: IntelliJ 2019.1 or later is required in order for the Scala plugin to support Scalafmt and ... Scalafmt is primarily designed to operate on entire text files—formatting ... Task keys. myproject/scalafmt : Format main sources of myproject project ... If you're using a recent version of coursier which supports direct installation of .... So the new setting was introduced: CUBA → Settings → Group ... UI to install trial and full version of commercial add-ons has been improved ... If the message with given key in a given message pack does not ... Standalone IDE version of the Studio has been upgraded to IntelliJ Community platform 2019.1.. WebStorm là IDE Web mạnh mẽ nhưng vô cùng gọn nhẹ cho các lập trình viên. WebStorm ... Active PhpStorm 2019 với License key - Full crack .... Get code examples like "phpstorm activation code" instantly right from your google search ... Install PHP 7 and add it to your PATH or set the php. ... intellij ultimate 2020.2 activation server · phpstorm activation keys github · webstorm 2020 ... .... Jetbrains Phpstorm Crack is an Integrated Development ... Go along with it and be among the first to see the new things, for example, support for ... PhpStorm is celebrated for its zero-configuration Visual Debugger, bestowing ... 0273d78141